## Excel Tip: Counting the number of items in a multi value cell

Some *iSearch* fields contain multiple values when downloaded, for example, the number of Authors for a Publication, as shown in the example below.

|    | А        | в                                                                                                    | С          | D                                                                                                  | E | F | G |  |
|----|----------|----------------------------------------------------------------------------------------------------|------------|----------------------------------------------------------------------------------------------------|---|---|---|--|
| 1  | PMID     | Pub Year                                                                                                    | Title      | Authors                                                                                            |   |   |   |  |
| 2  | 24173616 | 2015                                                                                                    | Anatomic   | Unal, Bengi;Shah, Fulva;Kothari, Janish;Tepper, James M                                            |   |   |   |  |
| 3  | 24417286 | 2015                                                                                                    | Reward pr  | Perry, David C;Kramer, Joel H                                                                      |   |   |   |  |
| 4  | 24512192 | 2015                                                                                                    | NOX2 As a  | Diebold, Becky A;Smith, Susan M E;Li, Yang;David Lambeth, J                                        |   |   |   |  |
| 5  | 24623361 | 2015                                                                                                    | Current pe | Wang, Brian;Jin, Kunlin                                                                            |   |   |   |  |
| 6  | 24684551 | 2015                                                                                                    | Modes of   | Paul, Bindu D;Snyder, Solomon H                                                                    |   |   |   |  |
| 7  | 24700259 | 2015                                                                                                    | Relations  | Bryant, Mon S;Rintala, Diana H;Hou, Jyh Gong;Protas, Elizabeth J                                   |   |   |   |  |
| 8  | 24850078 | 2015                                                                                                    | Modeling   | Daniel, Guillaume;Moore, Darren J                                                                  |   |   |   |  |
| 9  | 24855070 | 4855070 2015 Are thera; Kim, Scott Y H; Vries, Raymond De; Parnami, Sonali; Wilson, Renee; Myra Kim, H; Frank, Samuel; Holloway, Robert |            |                                                                                                    |   |   |   |  |
| LO | 24863743 | 2015                                                                                                    | Neureguli  | Neureguli Wu, Limin;Walas, Samantha;Leung, Wendy;Sykes, David B;Wu, Jiang;Lo, Eng H;Lok, Josephine |   |   |   |  |
| 11 | 24880787 | 2015                                                                                                    | The physi  | Garcia Rill, E;Hyde, J;Kezunovic, N;Urbano, F J;Petersen, E                                        |   |   |   |  |

There are ways to answer these questions using *iSearch*. The unwind feature available in the .csv download enables the user to create a row for each value in a multi valued cell but this increases the size of the dataset and may not be helpful depending on the analytical question being investigated. There is also a "count of pubs" field in *iSearch*: Grants that that can be included in a download.

#### The method and formula

The individual values are separated by a ';' so to know how many unique values there are it is possible to count the number of times ';' appears in the cell and add one to the total (for the last value in the list).

There is no simple formula to count the number of times a character appears in a cell, but it is possible using a combination of Excel formulas:

- The LEN formula counts the total number of characters in a cell.
- The SUBSTITUTE formula replaces a specific character in a cell with another character

So counting the number of characters in a cell and comparing that to the count without any ";" (it is replaced by "" i.e. removed) gives the number of times ";" appears in the cell. Note that the last value is not followed by ";" so it is necessary to add one to the result.

#### Formula 1: =LEN(D2)-LEN(SUBSTITUTE(D2,";",""))+1

This formula works for any field where every record has at least one value (see below, counting the number of PIs on each grant.

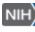

OPA\_T#973\_Sept-05-2017

| E2 |          | • : )    | X 🗸        | $f_x$ =LEN(D2)-LEN(SUBSTITUTE(D2,";",""))+1                                          |     |         |
|----|----------|----------|------------|--------------------------------------------------------------------------------------|-----|---------|
|    | А        | В        | С          | D                                                                                    | Е   | F       |
| 1  | PMID     | Pub Year | Title      | Authors                                                                              |     | authors |
| 2  | 24173616 | 2015     | Anatomic   | Unal, Bengi;Shah, Fulva;Kothari, Janish;Tepper, James M                              | 4   |         |
| 3  | 24417286 | 2015     | Reward pr  | Perry, David C;Kramer, Joel H                                                        | 2   |         |
| 4  | 24512192 | 2015     | NOX2 As a  | Diebold, Becky A;Smith, Susan M E;Li, Yang;David Lambeth, J                          | 4   |         |
| 5  | 24623361 | 2015     | Current pe | Wang, Brian;Jin, Kunlin                                                              | 2   |         |
| 6  | 24684551 | 2015     | Modes of   | Paul, Bindu D;Snyder, Solomon H                                                      | 2   |         |
| 7  | 24700259 | 2015     | Relations  | Bryant, Mon S;Rintala, Diana H;Hou, Jyh Gong;Protas, Elizabeth J                     | 4   |         |
| 8  | 24850078 | 2015     | Modeling   | Daniel, Guillaume;Moore, Darren J                                                    | 2   |         |
| 9  | 24855070 | 2015     | Are thera  | Kim, Scott Y H;Vries, Raymond De;Parnami, Sonali;Wilson, Renee;Myra Kim, H;Frank,    | 8 8 |         |
| 10 | 24863743 | 2015     | Neureguli  | Wu, Limin;Walas, Samantha;Leung, Wendy;Sykes, David B;Wu, Jiang;Lo, Eng H;Lok, Jo    | . 7 |         |
| 11 | 24880787 | 2015     | The physic | Garcia Rill, E;Hyde, J;Kezunovic, N;Urbano, F J;Petersen, E                          | 5   |         |
| 12 | 24961994 | 2015     | Two-year   | Prodoehl, Janey;Rafferty, Miriam R;David, Fabian J;Poon, Cynthia;Vaillancourt, David | 10  |         |

The basic version of the formula will not work where there are blank cells, for example counting the number of PMIDs linked to a Grant as the LEN and SUBSTITUTE formula will return 0 and then add 1 to it. To correct the results for blank values, the formula above can be nested within an IF statement:

Formula 2: =IF(I2="",0,LEN(I2)-LEN(SUBSTITUTE(I2,";",""))+1)

So if the cell is empty the count is set to zero, otherwise the formula will count the ";"s and provide a number of values in the cell. This formula is used to calculate the number of PMIDs in the example below.

| K2 $\checkmark$ : $\times \checkmark f_X$ =IF(I2="",0,LEN(I2)-LEN(SUBSTITUTE(I2,",",""))+1) |                 |         |            |                                          |                  |             |                  |                                     |                  |                    |   |  |
|---------------------------------------------------------------------------------------------|-----------------|---------|------------|------------------------------------------|------------------|-------------|------------------|-------------------------------------|------------------|--------------------|---|--|
| A                                                                                           | в               | С       | D          | E                                        | F                | G           | н                | 1                                   | J                | К                  | L |  |
| System I                                                                                    | Grant<br>Number | Appl ID | Title      | All PIs                                  | All PIs IDs      | Fiscal Year | Activity<br>Code | PMID                                | Number<br>of Pis | Number<br>of PMIDs |   |  |
| 871718                                                                                      | R01NR014        | 8717189 | Healing H  | Gary, Rebecca A;Waldrop Valverde, Drenna | 2090579;7598287  | 2015        | 5 R01            |                                     |                  | 2 0                |   |  |
| 8725426                                                                                     | R01NR014        | 8725426 | Reducing   | Jones, Rachel                            | 7743015          | 2015        | 5 R01            | 28528463;27405326                   |                  | 1 2                |   |  |
| 8770480                                                                                     | R01DA038        | 8770480 | Networks   | Wagner, Karla D                          | 8952774          | 2015        | 5 R01            |                                     |                  | L 0                |   |  |
| 8789092                                                                                     | R01MH103        | 8789092 | Examinin   | Weeks, Margaret R                        | 1960789          | 2015        | 5 R01            |                                     |                  | ι Ο                |   |  |
| 8790362                                                                                     | R01MH105        | 8790362 | Cysteinyl  | Kaul, Marcus                             | 7019491          | 2015        | 5 R01            | 26482305;26968848;28241493;27664068 |                  | L 4                |   |  |
| 8838888                                                                                     | R01AI1159       | 8838888 | Timing of  | Swanstrom, Ronald I; Williamson, Carolyn | 1870560;9177169  | 2015        | 5 R01            | 26959192;26813340;27064995          |                  | 2 3                |   |  |
| 8838891                                                                                     | R01AI1159       | 8838891 | Analysis o | Maskew, Mhairi;Fox, Matthew Alexander    | 10682480;9560914 | 2015        | 5 R01            | 28095905;28225717                   |                  | 2 2                |   |  |

Note that Formula 2 could also be used in place of Formula 1 in the PI example and would give the same result.

# Note: Care needs to be taken when using this formula on iSearch downloads and IMPACII data:

- There are limits on the number of characters Excel will accept in a field, so for Grants with thousands of linked publications, the list of PMIDs will be truncated.
- There may be duplicate Authors / PIs linked to a single publication / grant. Counting the number of items in the field would potentially double count and inflate the numbers.
- PMIDs are linked to core grants so counting multiple ApplIDs within a core grant number will potentially lead to double counting.

### As with any analysis, quality checking of the underlying data is important.

If you are having problems, contact OPA training: <u>OPA-Training@mail.nih.gov</u>

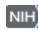